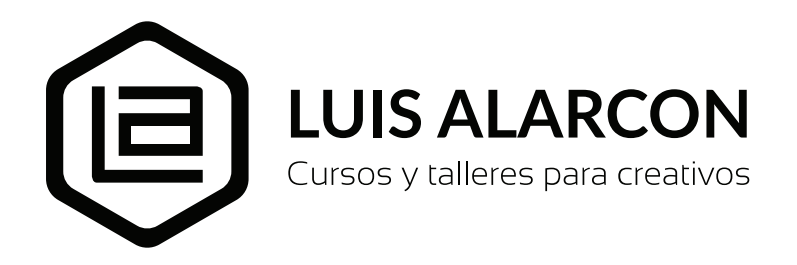

**Curso:** Photoshop básico **Duración:** (24 horas total)

# **Descripción**

Curso básico de carácter de introducción a las principales técnicas, conceptos de archivos de imágenes. Aprenderas a usar el software numero uno en el mundo para la edición y retoque de fotografías e imágenes digitales. Conoce sus fundamentos, procesos, herramientas, técnicas y trucos que te permitirán sacarle el máximo provecho mientras disfrutas del placer de editar tus propias fotografías y compartirlas con tus amigos.

# **Objetivos**

Adquirir las competencias técnicas y conceptuales profesionales para la edición, retoque y manipulación de imágenes digitales fotográficas. Conocer las estrategias avanzadas actuales de agencias publicitarias desde el boceto inicial hasta su publicación como arte final.

# **Dirigido a:**

Estudiantes, diseñadores, publicistas o fotógrafos interesados en la manipulación de imágenes digitales.

# **Pre-requisito:**

No tiene requisito previo

# **Contenido y desarrollo del curso:**

# 1) Primeros pasos en PhotoShop

Introducción al programa, su entorno y sus principales funciones, personalización y organización. Conocimiento del concepto de imagen digital: formato, tamaño, peso, resolución y remuestreo. Uso de Herramientas de selección

# 2) Ajustes y transformaciones de imágenes

Redimencionar imágenes y cambio en tamaño de lienzo. Transformación de capas (Escala, rotar etc.) Uso de reglas y guías Ajustes básicos en imágenes, Gama tonal, corrección de color y ajustes para efectos.

# 3) Pintar con Photoshop

Uso y configuración de la Herramienta pinte, Creación de formas de pincel

Uso paleta avanzado de pincel. Ejercicio crear composición en base a pinceles

#### 4) Usando las capas para fotomontajes

Montaje de dos o más imágenes como capas Conociendo los modos de fusión, sus grupos y su aplicación práctica Uso y fundamento de las máscaras de capas normal e invertida Edición no destructiva. Aplicación de las máscaras de recortes Montajes de imágenes usando las máscaras de capa.

# 5) Retoque fotográfico

Herramientas para el retoque fotográfico

Uso de algunos filtros para procesos de retoque, enfoques, desenfoques, licuar etc. Técnicas de retoque en retratos: Tratamiento de arrugas, dientes, ojos, cabello y piel Métodos para sobreexponer y subexponer (dodge & burn)

# 6) Textos y estilos de capas

El texto, párrafo y sus propiedades Deformación de textos Uso de las formas vectoriales Conocimiento y aplicación de los diferentes estilos de capas Estilos gráficos aplicados a textos.

# 7) Creación de publicaciones para redes sociales

Las redes sociales y sus formatos de publicación Tamaños y medidas Creación de plantillas Creación de avisos diversas técnicas aprendidas en el curso

#### 8) Los Filtros y sus aplicaciones

Uso de los diferentes grupos de filtros y sus efectos, Uso de Filtros inteligentes. Aplicación práctica de selección de filtros en imágenes

# 9) Ediciones avanzadas

Creación de panorámicas con Photomerge Deformación de posición libre Edición de Video, creación de un Cinemagraph (GIF animado) Imágenes en 3D

# 10) Productividad en Photoshop

Creación de acciones y automatizaciones

#### **Metodología:**

Curso 100% práctico con ejercicios guiados de principio a fin por el instructor En cada clase se entregan separatas de los temas relacionados Se comparten todos los PSD finales de los ejercicios realizados por el instructor Se utiliza DROPBOX para compartir los archivos a utilizar en cada clase

#### **Duración:**

24 horas en total

# **Acerca del instructor del curso:**

Luis Alarcón Cheuquepal, de origen chileno (y residente en Lima – Perú) cuenta con una vasta y reconocida experiencia en el diseño, edición fotográfica digital y desarrollo gráfico de sitios web.

Es titulado en Diseño Gráfico Publicitario (1995), tiene una Adobe Photoshop Certified Expert y es especialista en post-producción de imágenes. Actualmente trabaja como director de arte y artefinalista para diversas agencias publicitarias y como docente en los cursos de extensión del instituto profesional Toulouse Lautrec en la ciudad de Lima.

Desde el año 2000 ha alternado entre el diseño y la docencia en diferentes instituciones y empresas afines al campo del diseño gráfico, animación, diseño web, gráfica digital, edición de imágenes 3d, entre las que se encuentran: Toulouse Lautrec, ISIL Instituto San Ignacio de Loyola, Area 51, Magia Digital, Academia Mac Perú, IPAD Instituto Peruano de Arte y Diseño, entre otros.

Entre sus trabajos destaca los diseños producidos para clientes tan variados como: Movistar, BCP Banco de Crédito, Coca Cola, Cerveza Cusqueña, PromPerú, Indecopi, Cencosud, Movistar, entre muchos otros.

Actualmente es el creador y administrador del grupo "Photoshop para todos", con gran presencia en las redes sociales (facebook y Youtube) y que cuenta con más de 15 mil usuarios en toda Latinoamérica, comprometidos con la difusión, práctica y enseñanza en el uso de esta fundamental herramienta informática.

Ha sido invitado en más de una decena de eventos, charlas y seminarios como expositor en donde ha presentado su visión acerca del la fotomanipulación de imágenes en el campo publicitario, el retoque digital y las nuevas tecnologías aplicadas al mundo del arte gráfico.